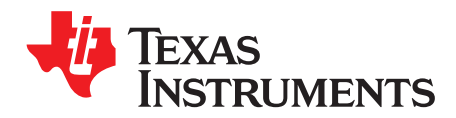

*Analog Engineer's Circuit: Data Converters ZHCA879–January 2019*

采用精密 *DAC*、适用于 *SMPS* 的电源裕度 调节电路

*Uttama Kumar Sahu*

设计目标

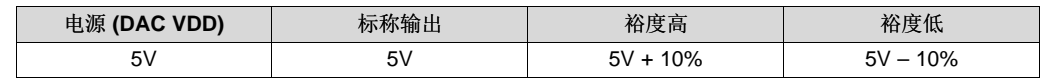

#### 设计 说明

电源裕度电路用于调节电源转换器的输出。这样做可以调整电源输出的失调电压和温漂,或者对所需的输出 端值进行编程。LDO 和直流/直流转换器等可调节电源可提供反馈或调节输入,用于设置所需的输出。精密 电压输出 DAC 适用于以线性方式控制电源输出。下图显示了一个示例电源裕度调节电路。电源裕度调节的 典型 应用 是[测试和测量](http://www.ti.com.cn)、[通信设备](http://www.ti.com.cn)和[通用电源模块](http://www.ti.com.cn)。

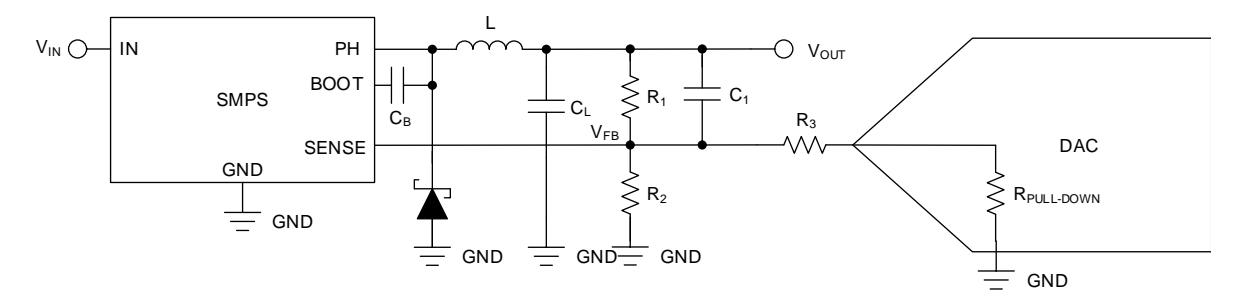

## 设计说明

- 1. 选择具有所需分辨率、下拉电阻器值和输出范围的 DAC
- 2. 导出 DAC 输出与  $V_{\text{OUT}}$  之间的关系
- 3. 根据流经反馈电路的典型电流选择 R1
- 4. 考虑 DAC 的断电和加电条件, 计算 Vpac 的启动或标称值
- 5. 选择 R<sub>2</sub> 和 R<sub>3</sub>, 以满足所需的启动输出电压,并且使 DAC 输出电压范围符合所需的调谐范围
- 6. 计算裕度低和裕度高 DAC 输出
- 7. 选择补偿电容器,以实现所需的阶跃响应

#### 设计步骤

- 1. 选择开关直流/直流转换器 TPS5450 进行计算。DAC53608 器件是一款适用于此类应用且具有超低成本 的 10 位、8 通道、单极 输出 DAC
- 2. 电源的输出电压计算公式为

$$
V_{OUT} = V_{REF} + I_1 R_1 = V_{REF} + (I_2 + I_3) R_1
$$

其中

- 1, 是流经 R, 的电流
- l, 是流经 R, 的电流
- I<sub>3</sub> 是流经 R<sub>3</sub> 的电流

该应用中的 DAC 通常包括断电模式,此时电压输出端具有一个内部下拉电阻器。因此,替换前一个公式 中的电流值会得到:

• 当 DAC 处于断电模式时:

$$
V_{OUT} = V_{REF} + \left( \left( \frac{V_{REF}}{R_2} \right) + \left( \frac{V_{REF}}{R_3 + R_{PULLDOWN}} \right) \right) R_1
$$

• 当 DAC 输出加电时:

$$
V_{OUT} = V_{REF} + \left( \left( \frac{V_{REF}}{R_2} \right) + \left( \frac{V_{REF} - V_{DAC}}{R_3} \right) \right) R_1
$$

对于 DAC53608, R<sub>PULLDOWN</sub> 为 10kΩ。对于 LDO 器件 TPS5450, V<sub>REF</sub> 的值为 1.221V。

3. 可以使用以下方法计算 R<sub>1</sub>:

流经 TPS5450 器件的 FB 引脚的电流可以忽略不计。将 L<sub>i</sub> 选择为 50µA。因此, R<sub>1</sub> 的计算公式如下:

$$
R_1 = \frac{V_{OUT} - V_{REF}}{I_1} = 75.6 \text{ k}\Omega
$$

可以通过以下公式计算 I<sub>1</sub> 的标称值:

• 当 DAC 处于断电模式时:

$$
I_{1-Nom} = \left(\frac{V_{REF}}{R_2}\right) + \left(\frac{V_{REF}}{R_3 + 10 \text{ k}\Omega}\right)
$$

• 当 DAC 输出加电时:

$$
I_{1-Nom} = \left(\frac{V_{REF}}{R_2}\right) + \left(\frac{V_{REF} - V_{DAC}}{R_3}\right)
$$

可以通过以下公式来计算裕度高和裕度低输出下的 I1 值:

$$
I_{1-HIGH} = \frac{V_{OUT-HIGH} - V_{REF}}{R_1} = 56.6 \text{ }\mu\text{A}
$$

$$
I_{1-LOW} = \frac{V_{OUT-LOW} - V_{REF}}{R_1} = 43.4
$$

 $I_{1-HIGH} - I_{1-Nom} = I_{1-Nom} - I_{1-LOW} = 6.6 \mu A$ 

4. 可以使用以下方法计算 VpAc 的标称或启动值:

为了确保在 DAC 从断电转换为加电时 10kΩ 电阻器不产生影响,可以使用以下公式计算 DAC 电压的加 电值:

$$
\frac{V_{REF}}{R_3 + 10 k\Omega} = \frac{V_{REF} - V_{DAC}}{R_3}
$$

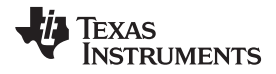

前一个公式可以进一步简化为:

$$
V_{\text{DAC}} = V_{\text{REF}} \left( \frac{10 \text{ k}\Omega}{R_3 + 10 \text{ k}\Omega} \right)
$$

5. 可以使用以下方法计算  $R_2$  和  $R_3$  的值:

如果 V<sub>DAC</sub> 的加电或标称值保持在 V<sub>REF</sub> 的 1/3(即 407mV),则 R<sub>3</sub> 为 2 × 10kΩ = 20kΩ。此外,可以使 用以下公式计算 R2:

$$
\frac{V_{REF}}{R_2} + \frac{V_{REF}}{R_3 + 10k\Omega} = 50 \text{ }\mu\text{A}
$$

替换 R<sub>3</sub> 值,可以计算出 R<sub>2</sub> = 131.3kΩ。

6. 减去 I<sub>1</sub> 的裕度高和标称值, 相应的公式可以得出:

$$
\frac{V_{REF} - V_{DAC}}{R_3} - \frac{V_{REF}}{R_3 + 10 k\Omega} = 6.6 \mu A
$$

V<sub>DAC</sub> 的裕度高值为 275mV, 类似地, 可以使用以下公式计算出裕度低值为 539mV:

$$
\frac{V_{REF}}{R_3 + 10 \text{ k}\Omega} - \frac{V_{REF} - V_{DAC}}{R_3} - = 6.6 \text{ }\mu\text{A}
$$

7. 该不包含补偿电容器的电路的阶跃响应会使电感器电流达到其限值,如下图所示。这种浪涌可以使电感 器达到饱和状态。为了最大程度地减小该浪涌, 使用了补偿电容器 C1, 如电路图所示。通常可以通过仿 真来获取该电容的值。比较输出显示了采用 10nF 补偿电容器时的波形。

# **DAC** 处于断电模式时的输出

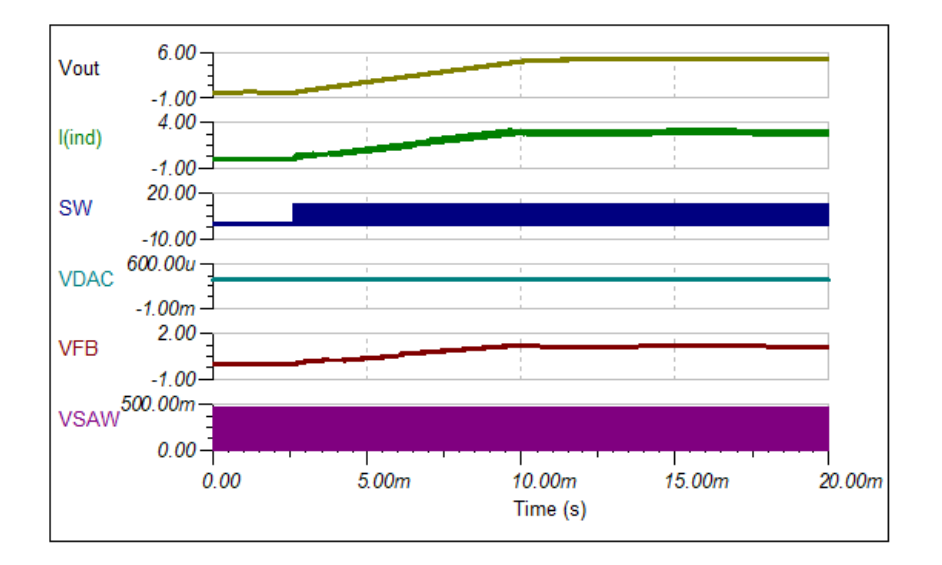

# 无补偿时的小信号阶跃响应

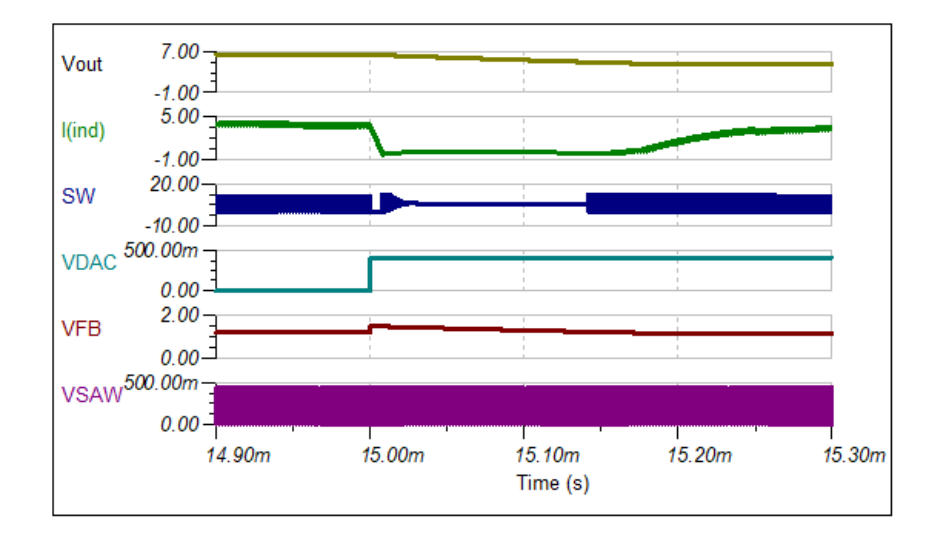

**C<sup>1</sup> = 10nF** 时的小信号阶跃响应

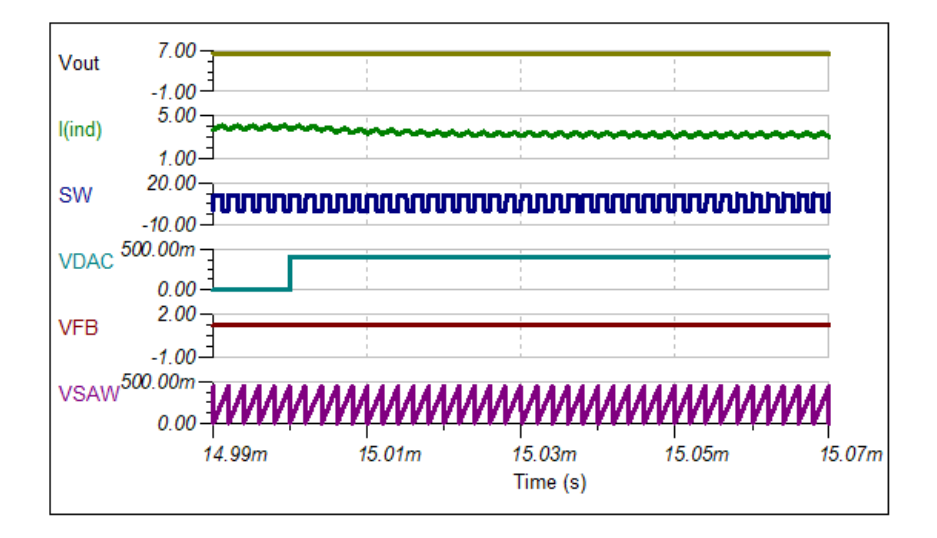

## 设计采用的器件和替代器件

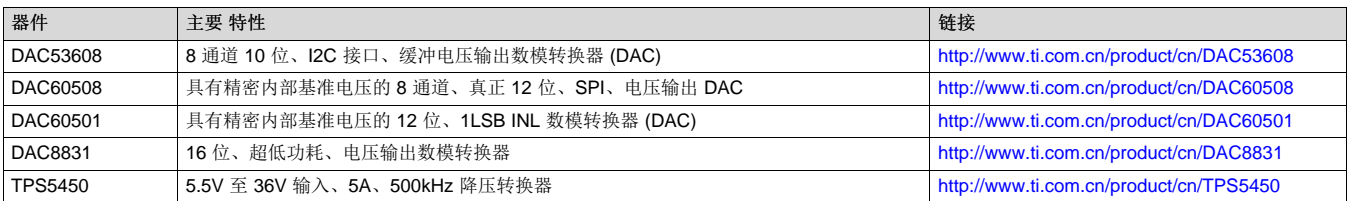

# 设计参考资料

请参阅[《模拟工程师电路说明书》,](http://www.ti.com/analog-circuit/circuit-cookbook.html)了解有关 TI 综合电路库的信息。

### 主要文件链接

TINA 源文件 – <http://www.ti.com/cn/lit/zip/sbam416>。

如需 **TI** 工程师的直接支持,请使用 **E2E** 社区

[e2echina.ti.com](http://e2echina.ti.com/)

## 重要声明和免责声明

TI"按原样"提供技术和可靠性数据(包括数据表)、设计资源(包括参考设计)、应用或其他设计建议、网络工具、安全信息和其他资源, 不保证没有瑕疵且不做出任何明示或暗示的担保,包括但不限于对适销性、某特定用途方面的适用性或不侵犯任何第三方知识产权的暗示担 保。

这些资源可供使用 TI 产品进行设计的熟练开发人员使用。您将自行承担以下全部责任:(1) 针对您的应用选择合适的 TI 产品,(2) 设计、验 证并测试您的应用,(3) 确保您的应用满足相应标准以及任何其他功能安全、信息安全、监管或其他要求。

这些资源如有变更,恕不另行通知。TI 授权您仅可将这些资源用于研发本资源所述的 TI 产品的应用。严禁对这些资源进行其他复制或展示。 您无权使用任何其他 TI 知识产权或任何第三方知识产权。您应全额赔偿因在这些资源的使用中对 TI 及其代表造成的任何索赔、损害、成 本、损失和债务,TI 对此概不负责。

TI 提供的产品受 TI [的销售条款或](https://www.ti.com/legal/termsofsale.html) [ti.com](https://www.ti.com) 上其他适用条款/TI 产品随附的其他适用条款的约束。TI 提供这些资源并不会扩展或以其他方式更改 TI 针对 TI 产品发布的适用的担保或担保免责声明。

TI 反对并拒绝您可能提出的任何其他或不同的条款。

邮寄地址:Texas Instruments, Post Office Box 655303, Dallas, Texas 75265 Copyright © 2021,德州仪器 (TI) 公司